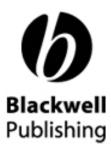

Blackwell Synergy

**New Design Preview** 

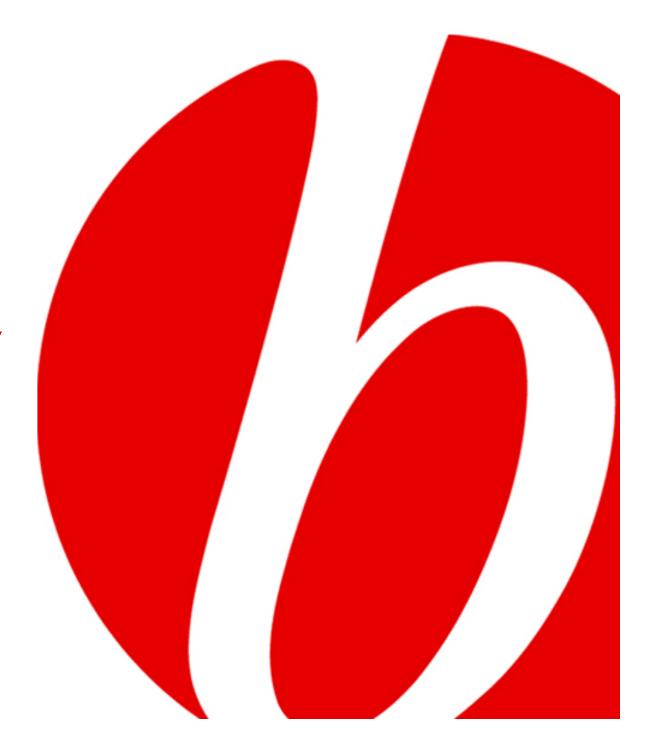

### Synergy redesign

Blackwell Synergy is launching with a new look in January. The website will be easier to navigate, faster and include improved tools for researchers.

- Find more with fast searching and browsing
- Discover related research
- Access references and citing articles
- •Examine the evidence with expandable figures and tables
- Learn more with supplementary material
- Read, download, store and share articles and references
- Keep up-to-date with contents e-alerts direct to your desktop

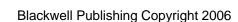

## Browsing: Selecting a title from the homepage

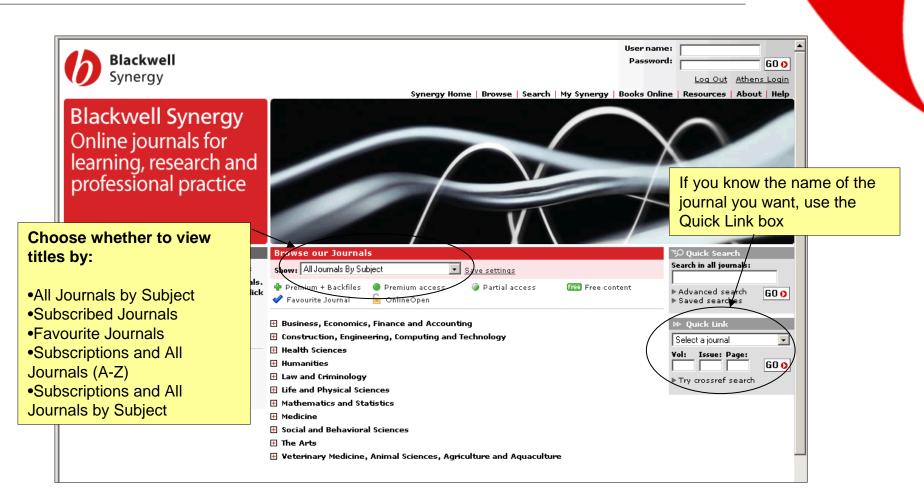

### **Browsing: List of Issues Page**

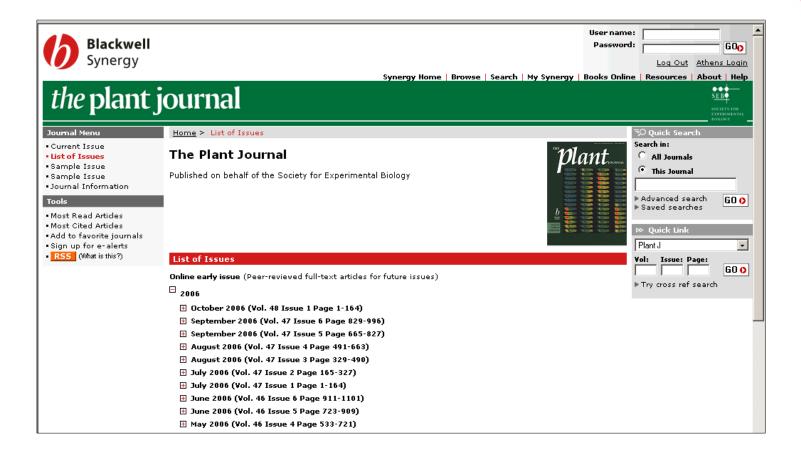

### **Browsing: Online Early articles**

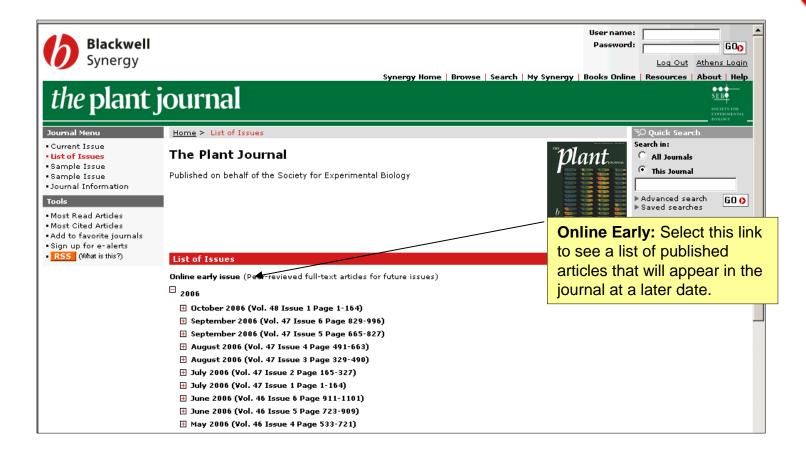

### **Browsing: Selecting an issue**

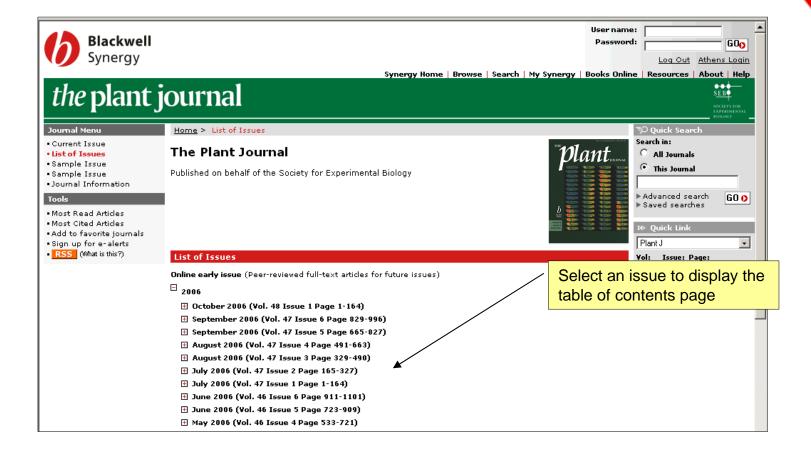

### **Browsing: Table of Contents page**

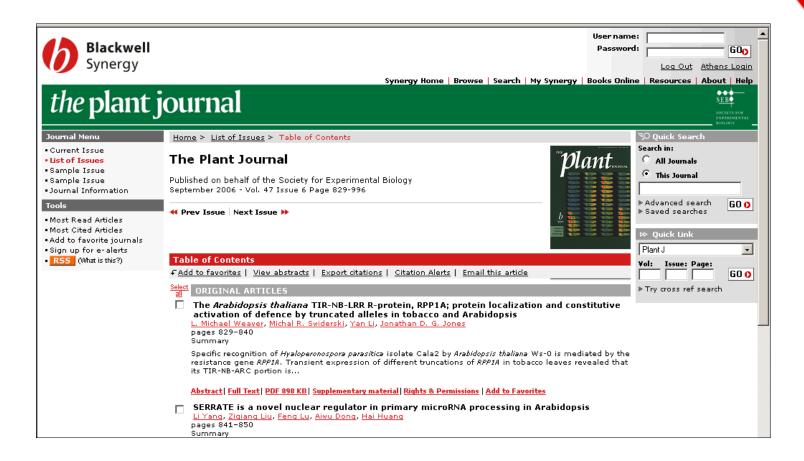

### **Browsing: Selecting an article**

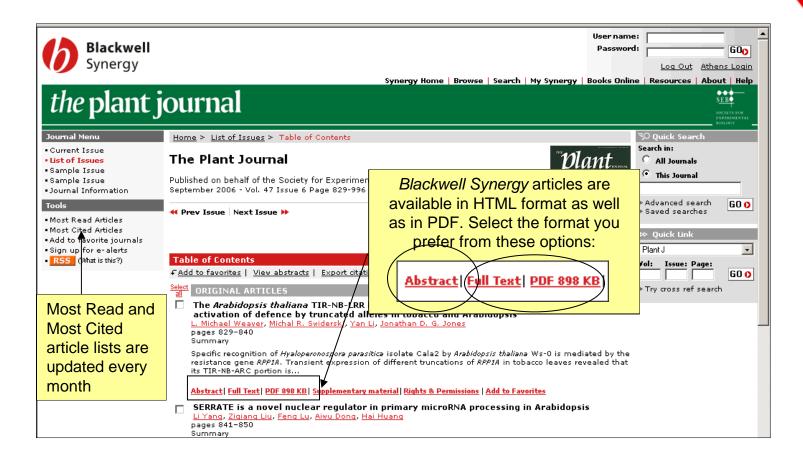

### Do more with the research you find

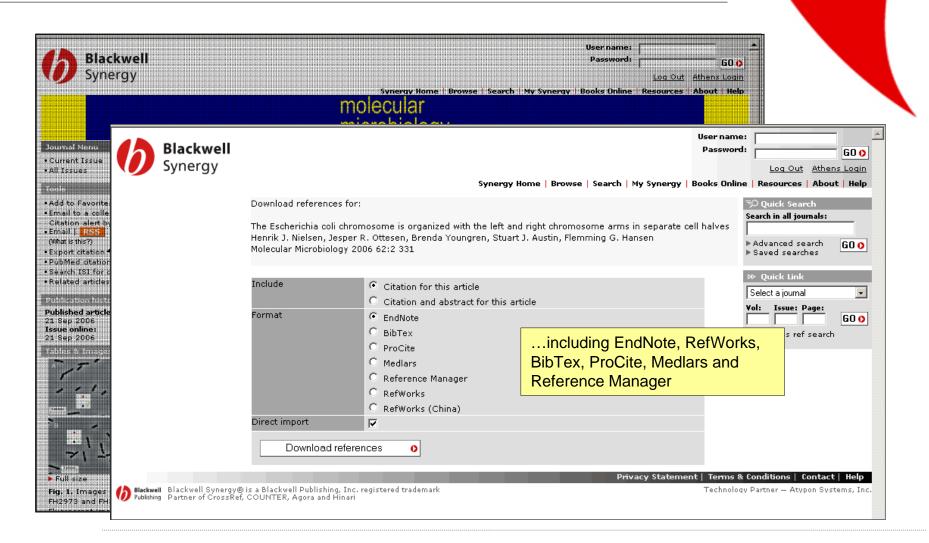

#### Do more with the research you find

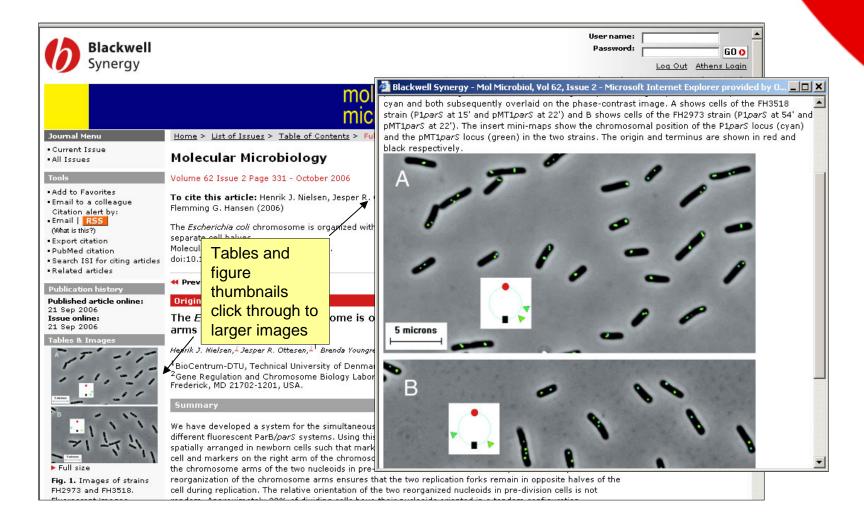

#### Do more with the research you find

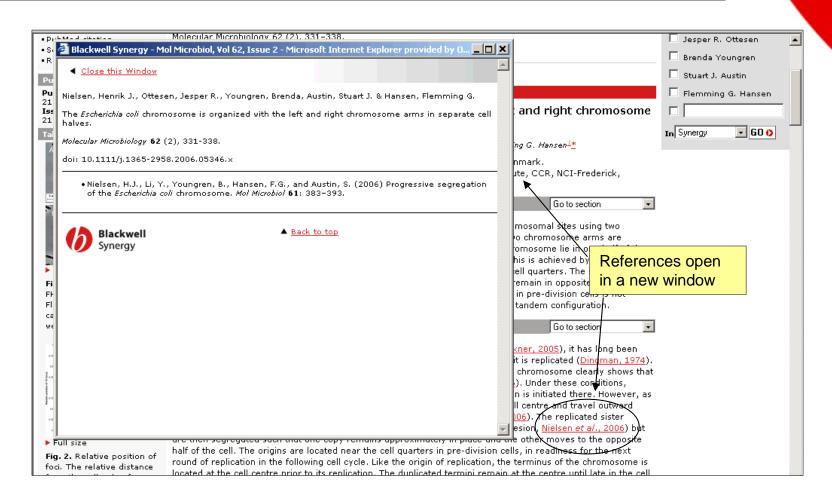

### **Searching: Quick Search**

Users can search across all journals in *Blackwell Synergy* using the Quick Search function on the homepage.

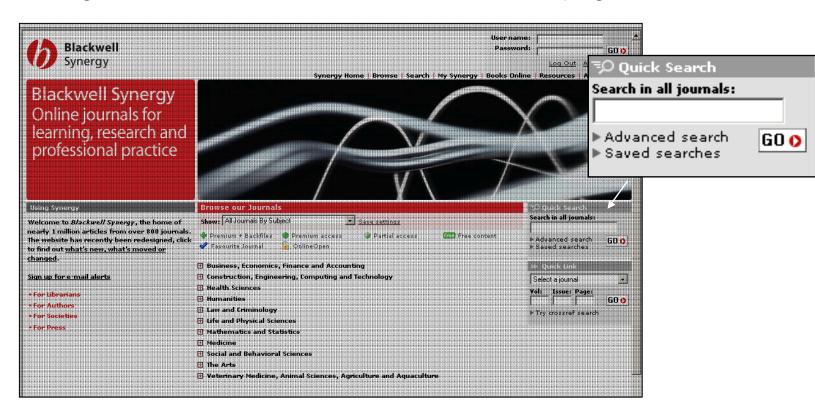

### Searching: CrossRef search

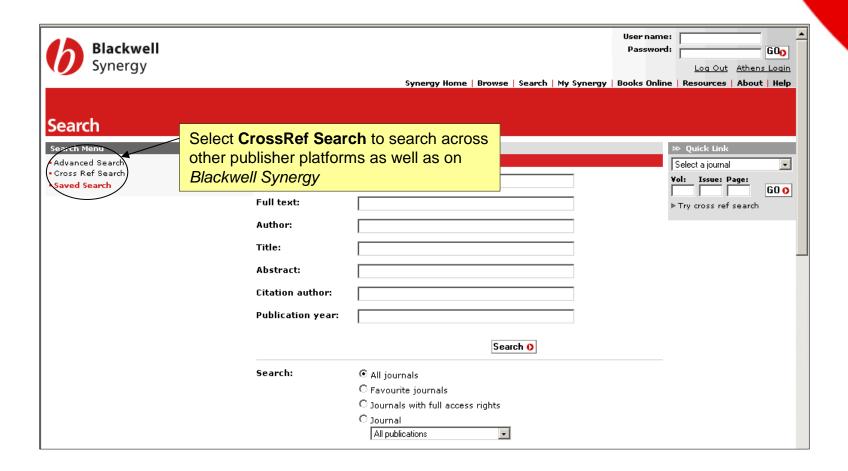

### **Searching: Advanced Search**

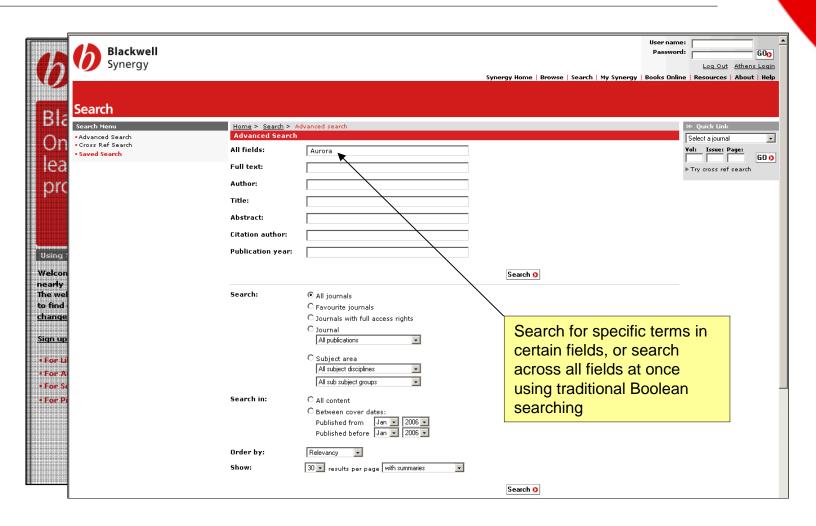

#### **Searching: Search Results**

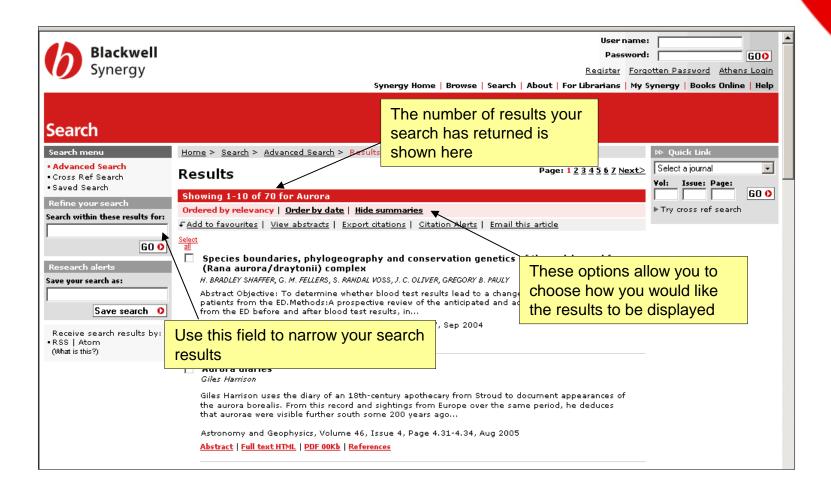

#### Saved searches

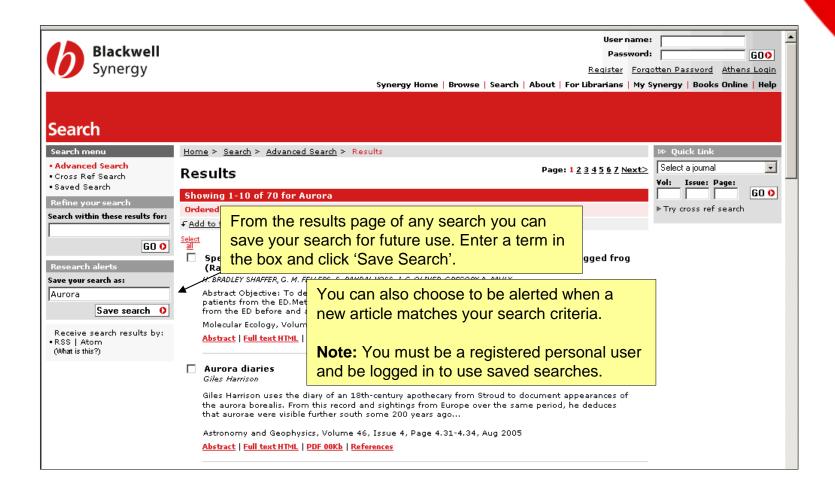

#### Registered personal users

As a Registered User, *Blackwell Synergy* creates a personal area for you called 'My Synergy'.

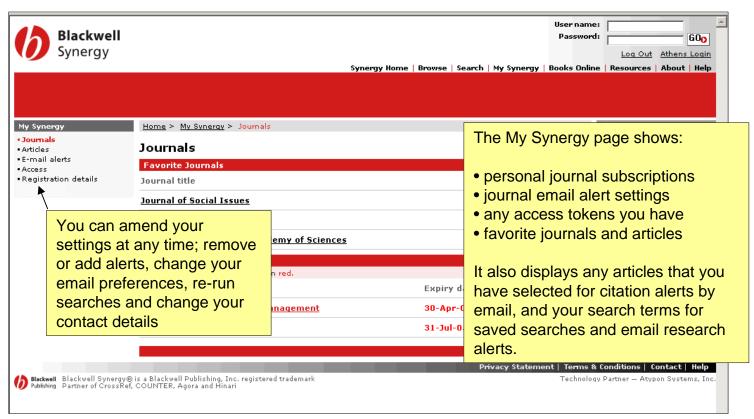

### Alerting services accessible on journal pages

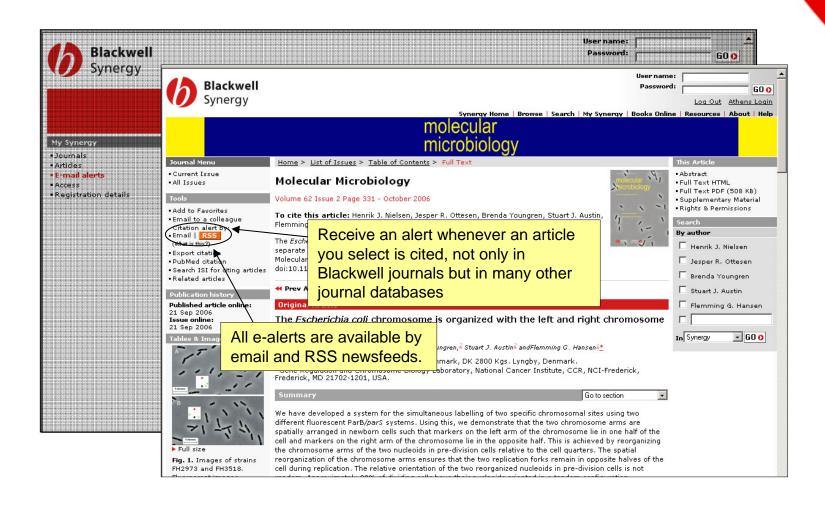

#### **Blackwell Synergy for librarians:**

- Add your library's name and logo to every page.
- Set up direct journal links using SFX, OpenURL and MARC21 records.
- Control access with IP administration, Athens authentication, username and password, and trusted proxy access.
- Download COUNTER-compliant usage data

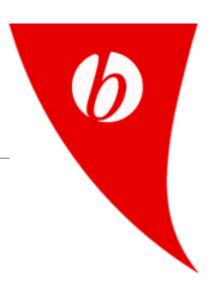

### **Blackwell Synergy** for librarians: uploading a library logo

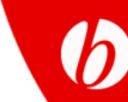

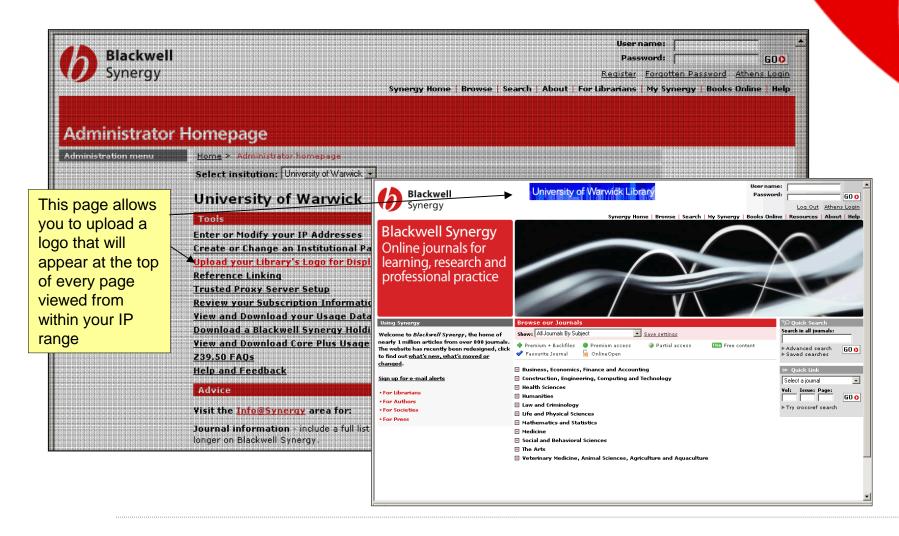

### **Blackwell Synergy** for librarians: reviewing usage data

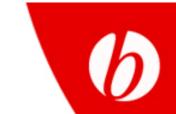

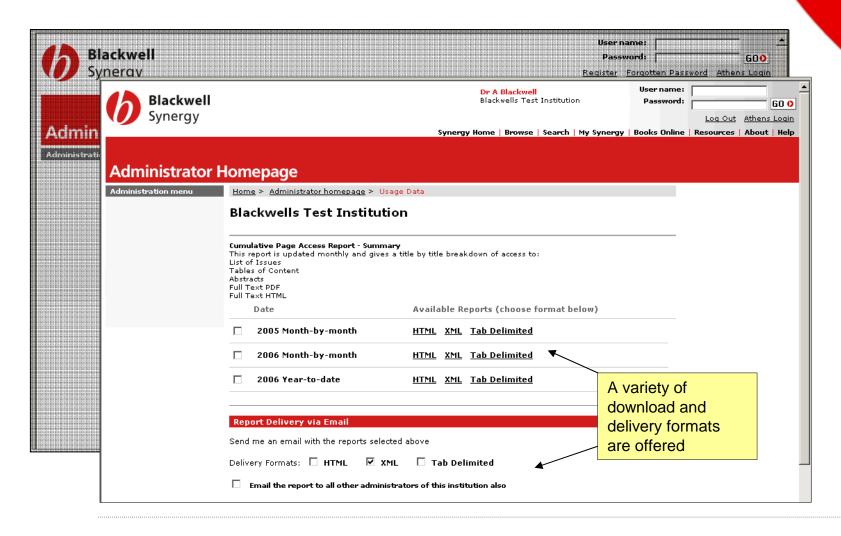

# (6)

### Blackwell Synergy for librarians: Z39.50

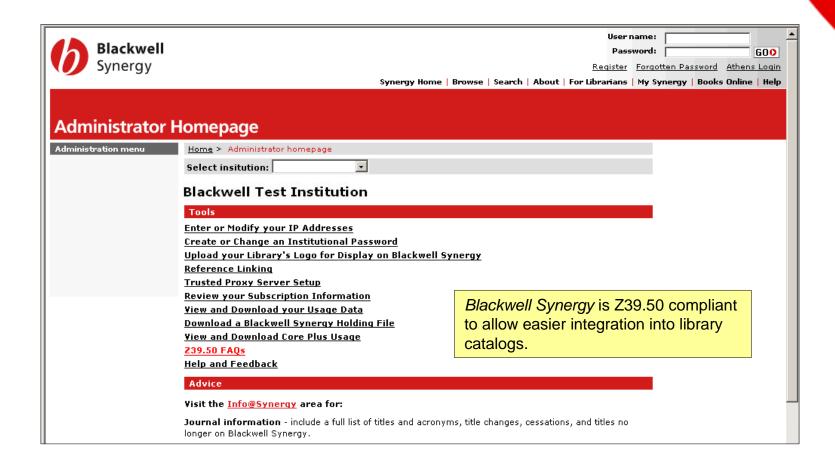

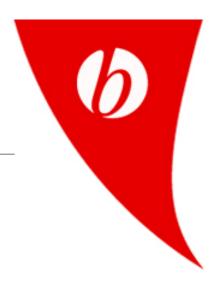

### Support, updates, marketing materials and news from the Blackwell Publishing librarian's website at

www.blackwellpublishing.com/librarians

Thank you.